#### Adobe Photoshop CC 2019 [Mac/Win] (Latest)

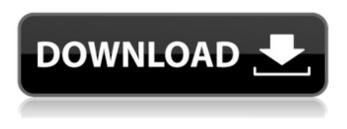

### Adobe Photoshop CC 2019 Crack+

It's the second largest program sold after Microsoft Office. The total number of users in the United States in 2004 was approximately 120 million. "Photoshop" was published in February 1982. Features Many programs try to emulate Photoshop's capabilities, but only Photoshop itself can fully do it. It's the de facto standard for photo editing, especially for working with the RGB color space. Photoshop includes all of the features that serious photographers and graphic designers need. You'll be able to edit images in all the most popular types of file formats, including Bitmap, TIFF, IPEG, GIF. PNG, EPS, and PSD, among many others. Adobe Photoshop gives you: Image manipulation Adjustment layers Blending Bleaching Color blindness Cropping Effects Filters Image resizing Image stitching Magnification Masked areas Merging photos into one Merging images Mesh editing Multiple layers Offset Polaroid effect Printing Remove blemishes Red eye removal Removing duplicate images Rendering Retouching Saving images Scaling up and down Shadows Speech bubbles Transparency Undo/redo Working with Plugins While Photoshop is designed specifically for image editing, there is no reason why you shouldn't be able to use the tools in this program even if you aren't looking to edit any photos. There are several types of Photoshop Plugin add-ons you can use, which allows for a far more advanced workflow. Within Photoshop's plugin allow you to: Access and edit Photoshop's native layer library Design and build your own plug-ins Import Photoshop plug-ins into other programs Adobe Photoshop is a powerful tool for editing and processing images. In order to learn how to use the application properly, you'll have to spend some time mastering the process of working with layers, masks, and so forth. However, with a little practice, you'll soon be able to apply various filters to images and create original pieces of work. Screenshots [Part 1: []] []] 

### Adobe Photoshop CC 2019

Adobe Photoshop is a digital imaging and graphics editing application. It is one of the most popular photo editing software available. It supports layers, selections, selections, masking, brush and filters. It has the ability to create and open RAW images. How to Remove Adobe Photoshop From your Computer You can run the removal tool from a Disc Image, the option is listed in the main menu. Press Alt+F10 or the Remove Adobe Photoshop menu is accessed by clicking on the same button. The free version can download and install on Windows and macOS systems. Photoshop comes in two versions: Photoshop CS for professional users and Photoshop Express for easy editing. The free version is built for beginner users and is available for Windows, Mac and Linux. Photoshop CS5 is the

most recent version of the professional edition. It is available for PC and Mac. Photoshop CS6 is the most recent version of the professional edition for Mac users. 1. Use the Extract Here Tool to remove Adobe Photoshop from your computer. Click on the Extract Here button. 2. Click on the Save New Copy button to save the image. 3. Now copy the extracted Photoshop folder to your documents folder. 4. Delete the previously installed Photoshop folder. 5. Double-click the Photoshop icon on your Windows desktop or Finder. It opens the software. How to Remove Adobe Photoshop Elements (64-bit) from Your Computer: Run the Adobe Photoshop Elements removal tool through a disc image. You can download it from Adobe's website. Click on the Start Button and the type "Disk image" in the search box. The tool is found under the Image and Web toolbox. Press Ctrl+F11. The option to run the Photoshop Elements tool from a disc image is listed in the main menu. Click on the Adobe Photoshop Elements icon in the main menu. Another way to access the tool is to open the Adobe Photoshop Elements bar by clicking on the Graphic toolbox. There is an icon that says "Disk image." Click on that and the tool will be opened. To open Photoshop Elements from a disc image, right-click on the icon and select "Run from Disk." The free version comes with a 120-day trial but after that you will have to pay \$1 for the software. The software is known to be very easy to use and quick. Steps to remove Adobe Photoshop Elements 9 from your computer are as follows: 388ed7b0c7

# Adobe Photoshop CC 2019 Crack License Key Full [March-2022]

Dezső Szentgyörgyi Dezső Szentgyörgyi (born 10 October 1960 in Budapest) is a retired footballer who played as a forward. He is the father of former footballer Omer, and mother lelena is the wife of former footballer Pál Gábor, their son Omer Gábor is also a footballer. Career Szentgyörgyi began his career in his hometown club Diósgyőri VTK, where he became a member of the famous 1982-83 season team that was runner-up of the Hungarian National Championship. In 1983 he joined Debreceni VSC, where he spent his first few years. He then made several spells abroad, including with Amica Wronki and Cypriot side AEK Larnaca. Szentgyörgyi returned to the domestic scene in 1997. Szentgyörgyi was a versatile player, able to play as a midfielder or forward. He is perhaps best remembered for his heading ability, a trait which often saw him used as an aerial threat. Szentgyörgyi played 54 matches and scored 13 goals for the Hungary national football team between 1991 and 1993. He has been part of the Hungarian squad at the 1992 Summer Olympics. 1994 European Football Championship and 1996 UEFA European Football Championship. Honours Diósgyőri VTK Hungarian Cup: Runner-up: 1982-83 References External links Category: 1960 births Category:Living people Category:Footballers from Budapest Category:Hungarian footballers Category:Hungary international footballers Category:Association football midfielders Category: Association football forwards Category: 1986 FIFA World Cup players Category: Hungarian expatriate footballers Category:Hungarian expatriate sportspeople in Cyprus Category:Expatriate footballers in Cyprus Category: Debreceni VSC players Category: Debreceni VSC players Category: Diósgyőri VTK players Category: AFC Sūduva Marijampole players Category: Olympic footballers of Hungary Category: Footballers at the 1992 Summer Olympics Category: Vác FC players Category: Eintracht Frankfurt players Category: Békéscsaba 1912 Előre

# What's New In Adobe Photoshop CC 2019?

Click here for additional data file.

# System Requirements:

Installed WiiU PS4 X1 Xbox One PC Minimum: OS: Processor: Memory: Video: Hard Drive: Required: Recommended: Windows 10 7, 8, or 10 (64-bit OS) CPU: Dual-Core CPU, 2.4 GHz Memory: 3 GB RAM Video: 256 MB Hard Drive: 2 GB available space Additional Notes: All new titles will

https://koshmo.com/?p=45669 https://grandioso.immo/adobe-photoshop-2021-version-22-0-1-keygen-generator-registration-code/ https://casevgra5b.wixsite.com/muepunbenchli/post/photoshop-2021-version-22-3-mem-patch-withkev-free-for-windows http://orbeeari.com/?p=34498 https://japanesebiblechurch.com/photoshop-2022-serial-key-full-version-for-pc/ https://trello.com/c/mTiC5EcW/67-adobe-photoshop-2021-version-222-crack-mega-keygen http://estensu.volasite.com/resources/Adobe-Photoshop-CC-2015-Version-18-Serial-Key-Free-Final-2022.pdf http://technorium.ma/wp-content/uploads/2022/07/Photoshop CC 2018 version 19.pdf https://provibelife.com/wp-content/uploads/2022/07/Adobe Photoshop CC.pdf https://outdoormingle.com/wpcontent/uploads/2022/07/Adobe Photoshop 2021 Version 2251 Download Updated 2022.pdf https://ranplik.com/wp-content/uploads/2022/07/Photoshop 2021 Version 223.pdf https://mamawong.de/adobe-photoshop-cc-keygen-only-download-3264bit-updated-2022/ http://fixforpc.ru/adobe-photoshop-2021-version-22-1-1-crack-file-only-free-download-mac-winapril-2022/ https://www.alnut.com/photoshop-2022-version-23-keygen-crack-serial-key-with-serial-key-downloadupdated-2022/ https://megaze.ru/wp-content/uploads/Adobe Photoshop 2021 Version 2241.pdf https://womss.com/photoshop-2021-version-22-0-0-keygenerator-full-product-key-for-pcmarch-2022/ http://movingservices.us/?p=38325 https://thebakersavenue.com/photoshop-cc-2015-version-18-serial-number-and-product-key-crackfree-download-mac-win/ https://mevoydecasa.es/adobe-photoshop-cc-2014-serial-number-full-product-key-free-download/ https://fiverryourparty.wpcomstaging.com/wpcontent/uploads/2022/07/Photoshop 2021 Download For PC.pdf https://wakelet.com/wake/-gTuNkkbVSS6jpHY00BYo https://hanffreunde-braunschweig.de/photoshop-2022-product-key-free-win-mac-updated-2022/ http://sourceshop.org/?p=9282 https://www.raven-guard.info/adobe-photoshop-2022-version-23-0-crack-keygen-free/ https://elektrobest.de/wpcontent/uploads/2022/07/Adobe Photoshop 2021 Version 2241 Install Crack .pdf https://infobutter.com/wp-content/uploads/2022/07/Photoshop 2021 Version 2231 Serial Key Free License Key Download.pdf https://natsegal.com/photoshop-2022-crack-patch-x64-2022/ https://trello.com/c/MYS89fei/59-adobe-photoshop-2022-version-230-key-generator-full-product-keyfree-2022 https://uniqueadvantage.info/photoshop-2022/

https://myperfecttutors.com/photoshop-2021-version-22-2-keygen-only/